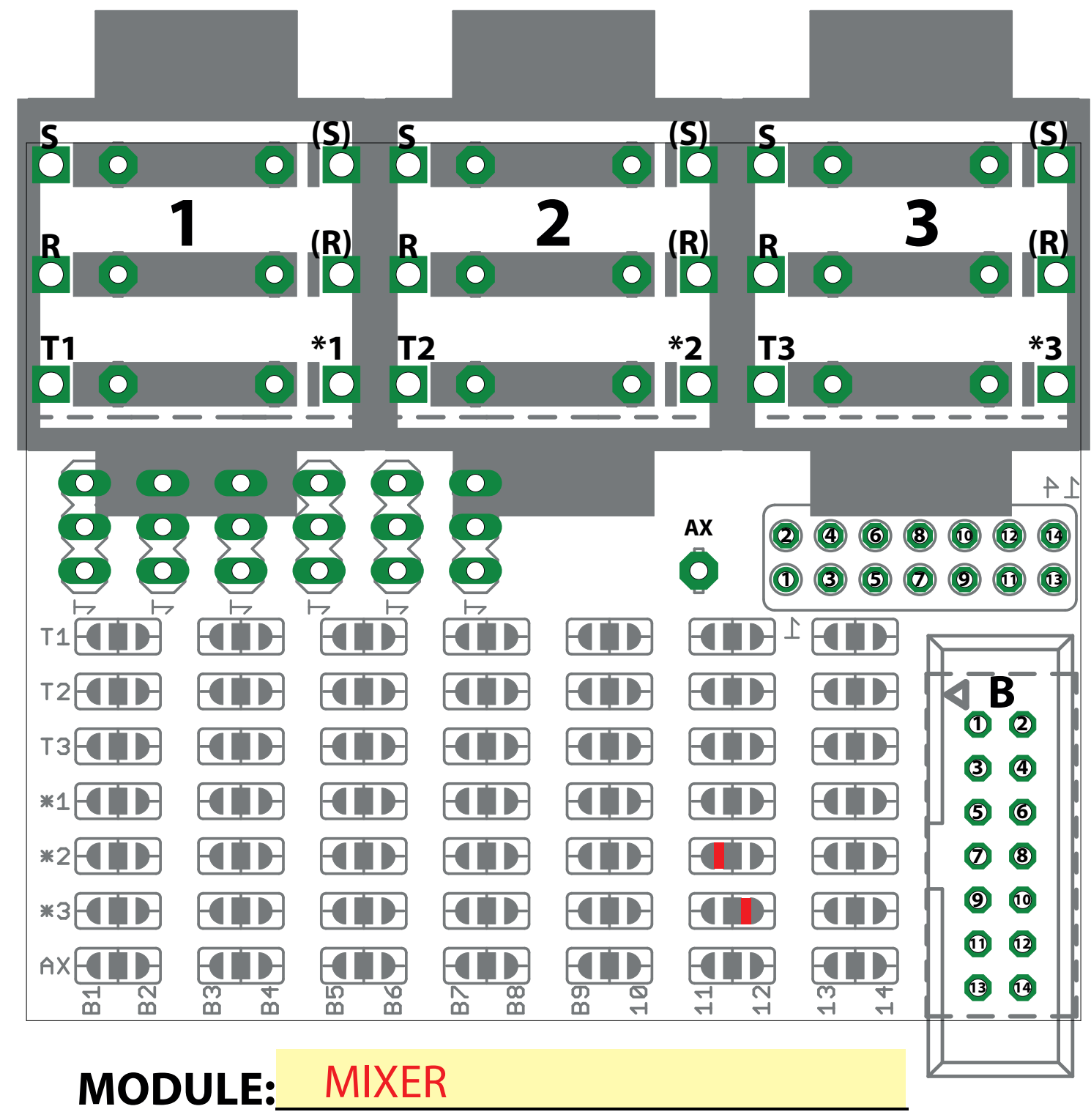

## EuroBus PatchBook

Rolf Meurer

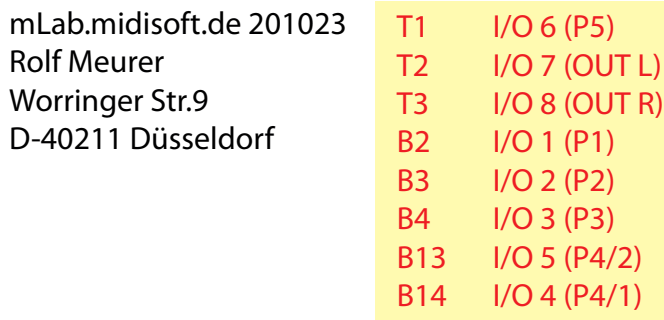

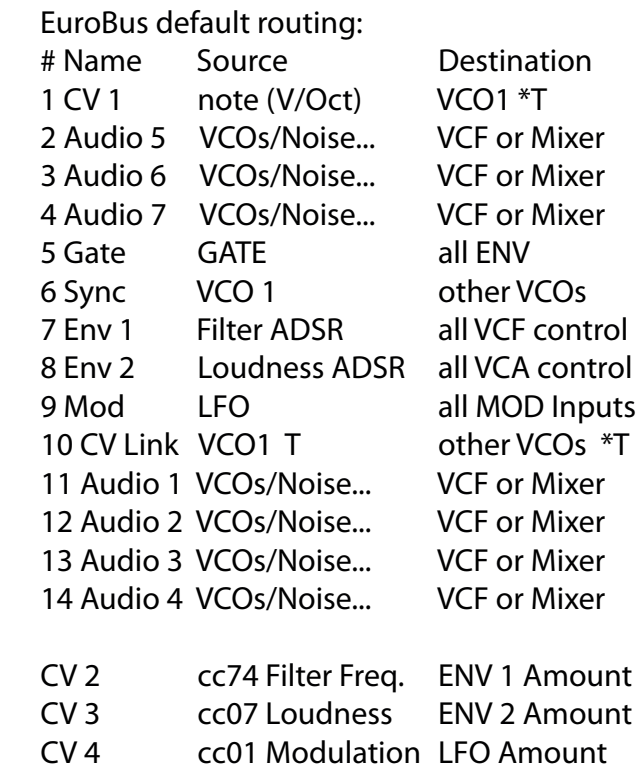